# Cheatography

# CAML Cheat Sheet by [ollyspooner](http://www.cheatography.com/ollyspooner/) via [cheatography.com/23615/cs/8737/](http://www.cheatography.com/ollyspooner/cheat-sheets/caml)

## **Query Schema Elements**

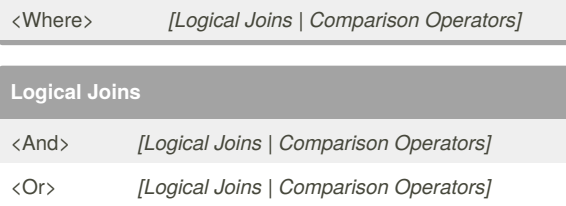

### **Comparison Operators**

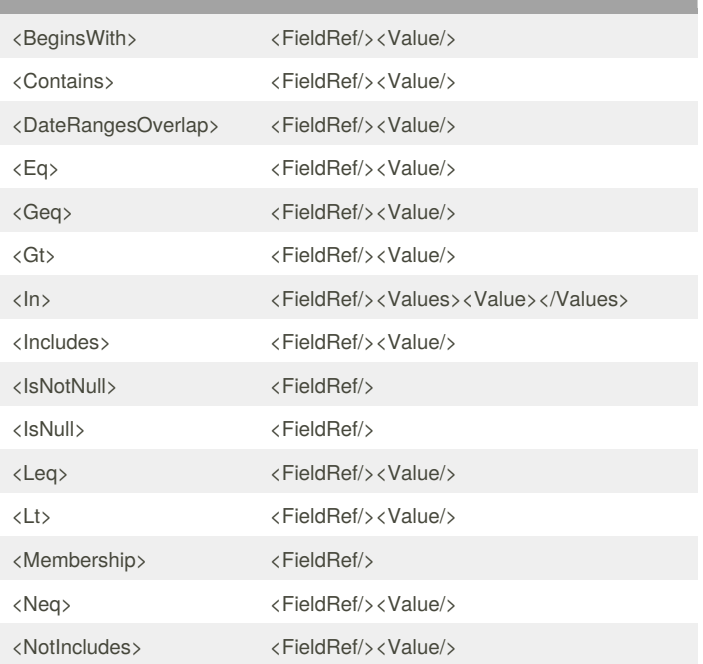

### By **ollyspooner**

[cheatography.com/ollyspooner/](http://www.cheatography.com/ollyspooner/)

Not published yet. Last updated 1st August, 2016. Page 1 of 1.

Sponsored by **ApolloPad.com** Everyone has a novel in them. Finish Yours! <https://apollopad.com>